# Developing My Skills

# **Computer Science**

Holiday Home Work

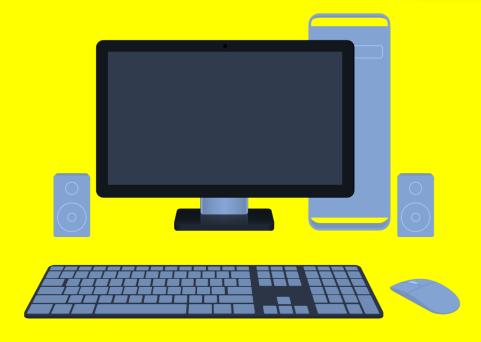

Class - 6<sup>th</sup>

### **Assignment (June-2023)**

<mark>ਪ੍ਰਸ਼ਨ:1 ਕੰਪਿਊਟਰ ਨੂੰ ਪ੍ਰਭਾਸ਼ਿਤ ਕਰੋ।</mark>

**Define Computer.** 

ਪ੍ਰਸ਼ਨ:2 ਕਿਸੇ ਤਿੰਨ ਪੋਰਟੇਬਲ ਕੰਪਿਊਟਿੰਗ ਯੰਤਰਾਂ ਦੇ ਨਾਂ ਲਿਖੋ।

Write the name of any three Portable Computing Devices.

ਪ੍ਰਸ਼ਨ:3 ਏ. ਐੱਲ.ਯੂ. (ALU) ਦਾ ਕੀ ਕੰਮ ਹੁੰਦਾ ਹੈ ?

What is the function of ALU?

ਪ੍ਰਸ਼ਨ:4 ਮਾਇਕ੍ਰੋ-ਕੰਪਿਊਟਰ (Micro-Computer) ਕੀ ਹੈ?

What is Micro-Computer?

ਪ੍ਰਸ਼ਨ:5 ਕੰਪਿਊਟਰ ਦੀਆਂ ਵੱਖ-ਵੱਖ ਕਿਸਮਾਂ ਕਿਹੜੀਆਂ ਹਨ?

What are different categories of Computers?

ਪ੍ਰਸ਼ਨ:6 ਕੰਪਿਊਟਰਾਂ ਦੀਆਂ ਕੀ ਵਿਸ਼ੇਸ਼ਤਾਵਾਂ ਹਨ?

What are the Characteristics of Computer?

ਪ੍ਰਸ਼ਨ:7 ਕੰਪਿਊਟਰ ਦੇ ਕੋਈ 5 ਪ੍ਰਯੋਗ ਖੇਤਰਾਂ ਦੀ ਵਿਆਖਿਆ ਕਰੋ।

**Define any 5 applications of Computer.** 

<mark>ਪ੍ਰਸ਼ਨ:8 ਕੰਪਿਊਟਰ ਦੀ ਵਰਤੋਂ ਦੀ ਵਿਆਖਿਆ ਕਰੋ।</mark>

**Explain the uses of computer.** 

ਪ੍ਰਸ਼ਨ:9 ਕੰਪਿਊਟਰ ਦੇ ਬਲਾਕ ਚਿੱਤਰ ਤੋਂ ਤੁਹਾਡਾ ਕੀ ਭਾਵ ਹੈ? ਇਸ ਦੇ ਭਾਗਾਂ ਦੀ ਵਿਆਖਿਆ ਕਰੋ।

What do you mean by Block Diagram of Computer? Define its Components

ਪ੍ਰਸ਼ਨ:10 ਕੰਪਿਊਟਰ ਕਿਵੇਂ ਕੰਮ ਕਰਦਾ ਹੈ ? ਇਸ ਦੇ ਭਾਗਾਂ ਦੀ ਵਿਆਖਿਆ ਕਰੋ।

How Computer Works? Explain each term in detail.

\*Activity for summer break : on basis of Block Diagram of Computer (use different colour paper & block diagram paste on A4 sheet)

<sup>\*\*</sup>Note\*\*Label it with Name, Class, Section and Roll Number of student in back of activity page.

Class - 7th

#### **Assignment (June-2023)**

ਪ੍ਰਸ਼ਨ:1 ਟੱਚ ਟਾਈਪਿੰਗ ਕੀ ਹੈ?

What is Touch Typing?

ਪ੍ਰਸ਼ਨ:2 ਟਾਈਪਿੰਗ ਦੀ ਸਪੀਡ ਨੂੰ ਸੁਧਾਰਨ ਲਈ ਕਿਹੜੇ ਸੁਝਾਅ ਹਨ?

What are the tips to improve typing speed?

<mark>ਪ੍ਰਸ਼ਨ:3 ਵਿੰਡੋਜ਼ ਐਕਸਪਲੋਰਰ ਵਿੱਚ ਕਿੰਨ੍ਹੇ ਪੇਨ ਹੁੰਦੇ ਹਨ ? ਉਨ੍ਹਾਂ ਦੇ ਨਾਮ ਲਿਖੋ।</mark>

How many panes are available in Window Explorer? Write their names?

<mark>ਪ੍ਰਸ਼ਨ:4 ਫਾਈਲ ਅਤੇ ਫੋਲਡਰ ਨੂੰ ਪਰੀਭਾਸ਼ਿਤ ਕਰੋ।</mark>

**Define File and Folder?** 

<mark>ਪ੍ਰਸ਼ਨ:5 ਟਾਈਪਿੰਗ ਕਰਦੇ ਸਮੇਂ ਬੈਂਠਣ ਦੇ ਸਹੀ ਤਰੀਕੇ ਦਾ ਵਰਨਣ ਕਰੋ।</mark>

**Explain the Proper Posture while typing.** 

ਪ੍ਰਸ਼ਨ:6 ਵਿੰਡੋਜ਼ ਐਕਸਪਲੋਰਰ ਕੀ ਹੈ ? ਵਿੰਡੋਜ਼ ਐਕਸਪਲੋਰਰ ਨੂੰ ਖੋਲ੍ਹਣ ਦੇ ਵੱਖਰੇ-ਵੱਖਰੇ ਤਰੀਕੇ ਲਿਖੋ।

What is Windows Explorer? Give different ways to open windows explorer.

ਪ੍ਰਸ਼ਨ:7 ਵਿੰਡੋਜ਼ ਐਕਸਪਲੋਰਰ ਦੇ ਵੱਖਰੇ-ਵੱਖਰੇ ਵਿਊਜ਼ ਬਾਰੇ ਲਿਖੋ।

**Explain different views of Windows Explorer.** 

ਪ੍ਰਸ਼ਨ:8 ਵਿੰਡੋ ਵਿਚ ਡੈਸਕਟਾਪ ਨੂੰ ਕਸਟਮਾਈਜ਼ ਕਰਨ ਸੰਬੰਧੀ ਆਪਸ਼ਨਾਂ ਬਾਰੇ ਜਾਣਕਾਰੀ ਦਿਓ।

What are the options to customize the Desktop in Windows Environment?

ਪ੍ਰਸ਼ਨ:9 ਅਸੀਂ 'ਸੈਂਡ-ਟੂ' ਆਪਸ਼ਨ ਦੀ ਵਰਤੋਂ ਕਰਕੇ ਕਿਸੇ ਆਈਟਮ ਨੂੰ ਕਿਵੇਂ ਕਾਪੀ ਕਰ ਸਕਦੇਹਾਂ?

How can we Copy items using 'send to' option?

<mark>ਪ੍ਰਸ਼ਨ:10 ਸਕ੍ਰੀਨ-ਸੇਵਰ ਸੰਬੰਧੀ ਜਾਣਕਾਰੀ ਦਿਓ।</mark>

Write about Screen Saver.

\*Activity for summer break : on basis of Shortcut keys (use different colour paper & hanging it with thread)

<sup>\*\*</sup>Note\*\*Label it with Name, Class, Section and Roll Number of student in back of activity page.

Class - 8<sup>th</sup>

**Assignment (June-2023)** 

ਪ੍ਰਸ਼ਨ:1 ਪੰਜਾਬੀ ਭਾਸ਼ਾ ਵਿੱਚ ਟਾਈਪਿੰਗ ਕਿਵੇਂ ਕੀਤੀ ਜਾਂਦੀ ਹੈ?

How to type in Punjabi language?

<mark>ਪ੍ਰਸ਼ਨ:2 ਪੰਜਾਬੀ ਭਾਸ਼ਾ ਵਿੱਚ ਟਾਈਪ ਕਰਨ ਲਈ ਕੋਈ ਤਿੰਨ ਫੋਟਜ਼ ਦੇ ਨਾਮ ਲਿਖੋ।</mark>

Name any three fonts to type in Punjabi Language?

ਪ੍ਰਸ਼ਨ:3 ਇੰਟਰਨੈਟ ਕੀ ਹੈ?

What is Internet?

ਪ੍ਰਸ਼ਨ:4 ਈ-ਕਾਮਰਸ ਤੋਂ ਤੁਸੀਂ ਕੀ ਸਮਝਦੇ ਹੋ?

What do you mean by the term E-Commerce?

<mark>ਪ੍ਰਸ਼ਨ:5 ਵੈਬ ਬ੍ਰਾ</mark>ਊਜ਼ਿੰਗ ਕੀ ਹੈ?

What is Web Browsing?

ਪ੍ਰਸ਼ਨ:6 ਅਸੀਂ ਟਾਈਪਿੰਗ ਸਪੀਡ ਨੂੰ ਕਿਵੇਂ ਵਧਾਅ ਸਕਦੇ ਹਾਂ ?

How can we improve typing speed?

<mark>ਪ੍ਰਸ਼ਨ:7 ਇੰਟਰਨੈਟ ਦੁਆਰਾ ਪ੍ਰਦਾਨ ਕੀਤੀਆਂ ਜਾਂਦੀਆਂ ਸਹੂਲਤਾਂ ਦਾ ਵਰਨਣ ਕਰੋ।</mark>

**Explain the facilities provided by the Internet.** 

ਪ੍ਰਸ਼ਨ:8 ਈ-ਮੇਲ ਕੀ ਹੈ? ਈ-ਮੇਲ ਦੀ ਵਰਤੋਂ ਦੇ ਲਾਭ ਲਿਖੋ।

What is E-mail? Write the advantages of using email.

<mark>ਪ੍ਰਸ਼ਨ:9 ਵਰਲਡ ਵਾਈਡ ਵੈਬ (www) ਉੱਪਰ ਨੇਟ ਲਿਖੋ।</mark>

Write a note on World Wide Web.

<mark>ਪ੍ਰਸ਼ਨ:10 ਇੰਟਰਨੈਟ ਦੁਆਰਾ ਪ੍ਰਦਾਨ ਕੀਤੀਆਂ ਜਾਂਦੀਆਂ ਮੁੱਖ ਸੇਵਾਵਾਂ ਦਾ ਵਰਨਣ ਕਰੋ।</mark>

What are the main services provided by Internet? Explain briefly.

- \*Activity for summer break : on basis of ISP (use A3 sheet)
- \*\*Note\*\*Label it with Name, Class, Section and Roll Number of student in back of activity page.
- Make a Chart

Class - 9<sup>th</sup>

**Assignment (June-2023)** 

ਪ੍ਰਸ਼ਨ:1 ਨੈਟਵਰਕ ਇੰਟਰਫੇਸ ਕਾਰਡ (NIC) ਨੂੰ ਪਰਿਭਾਸ਼ਿਤ ਕਰੋ।

Define Network Interface Card (NIC).

ਪ੍ਰਸ਼ਨ:2 ਹੱਬ (нив) ਉੱਪਰ ਇੱਕ ਨੇਟ ਲਿਖੋ।

Write a short note on HUB.

ਪ੍ਰਸ਼ਨ:3 ਈ-ਮੇਲ (E-mail) ਪਰਿਭਾਸ਼ਿਤਕਰੋ।

Define E-mail.

ਪ੍ਰਸ਼ਨ:4 ਕਿਸੇ ਵੀ ਚਾਰ ਗੂਗਲ ਐਪਸ ਦੇ ਨਾਂ ਲਿਖੋ।

Give the names of any four Google apps?

ਪ੍ਰਸ਼ਨ:5 ਡਿਜ਼ੀਲਾਕਰ (DigiLocker) ਕੀ ਹੈ ?

What is DigiLocker?

ਪ੍ਰਸ਼ਨ:6 ਕਲਾਊਡ ਪ੍ਰਿੰਟਿੰਗ (Cloud Printing) ਕੀ ਹੈ ?

What is Cloud Printing?

ਪ੍ਰਸ਼ਨ:7 ਡਾਟਾ ਟ੍ਰਾਂਸਮਿਸ਼ਨ ਦੇ ਵੱਖ-ਵੱਖ ਮੋਡਜ਼ ਦਾ ਵਰਨਣ ਕਰੋ।

**Explain the various modes of data transmission?** 

ਪ੍ਰਸ਼ਨ:8 ਗੂਗਲ ਐਪਸ ਕੀ ਹਨ ? ਕਿਸੇ ਵੀ ਦੋ ਗੂਗਲ ਐਪਸ ਦਾ ਵਰਨਣ ਕਰੋ।

What are Google Apps? Explain any two Google Apps.

ਪ੍ਰਸ਼ਨ:9 ਗੂਗਲ ਡਰਾਈਵ ਕੀ ਹੈ ? ਗੂਗਲ ਡਰਾਈਵ ਦੇ ਵੱਖ-ਵੱਖ ਲਾਭ ਲਿਖੋ।

What is Google Drive? Write various benefits of Google Drive.

ਪ੍ਰਸ਼ਨ:10 ਸਾਈਬਰ ਕ੍ਰਾਈਮ ਕੀ ਹਨ ? ਸਾਈਬਰ ਕ੍ਰਾਈਮ ਦੀ ਰੋਕਥਾਮ ਦੇ ਉਪਾਅ ਲਿਖੋ।

What is Cyber Crime? Write various preventive measures against Cyber Crimes.

- \*Activity for summer break : on basis of Google Apps (use A3 sheet, Make flash card)
- \*\*Note\*\*Label it with Name, Class, Section and Roll Number of student in back of activity page.
- Make a Chart

# Class - 10<sup>th</sup>

#### **Assignment (June-2023)**

ਪ੍ਰਸ਼ਨ:1 ਆਫਿਸ ਟੂਲਸ ਦੀ ਪਰਿਭਾਸ਼ਾ ਦਿਓ?

**Define the term Office Tools?** 

<mark>ਪ੍ਰਸ਼ਨ:2 ਮਲਟੀਮੀਡੀਆ ਟੂਲਜ਼ ਬਾਰੇ ਲਿਖੋ।</mark>

Write about Multimedia Tools.

ਪ੍ਰਸ਼ਨ:3 HTML ਪ੍ਰੋਗਰਾਮਿੰਗ ਲਈ ਵਰਤੇ ਜਾਣ ਵਾਲੇ ਸਾਫਟਵੇਅਰਾਂ ਦੇ ਨਾਂ ਲਿਖੋ। Write the name of softwares required for HTML programming.

ਪ੍ਰਸ਼ਨ:4 HTML ਵਿਚ ਫਾਰਮੈਟਿੰਗ ਲਈ ਵਰਤੇ ਜਾਣ ਵਾਲੇ ਕੋਈ 5 ਟੈਗਜ਼ ਦੇ ਨਾਂ ਲਿਖੋ। Write the name of any five tags used for formatting in HTML.

ਪ੍ਰਸ਼ਨ:5 ਤੁਸੀਂ HTML ਡਾਕੂਮੈਂਟ ਵਿਚ ਟੈਕਸਟ ਅਤੇ ਤਸਵੀਰਾਂ ਨੂੰ ਕਿਵੇਂ ਸਕ੍ਰੋਲ (scroll) ਕਰ ਸਕਦੇ ਹੋ? How will you scroll text and images in HTML document?

ਪ੍ਰਸ਼ਨ:6 ਸਾਫਟਵੇਅਰ ਕੀ ਹੁੰਦੇ ਹਨ ? ਵੱਖ-ਵੱਖ ਕਿਸਮਾਂ ਦੇ ਸਾਫਟਵੇਅਰਜ਼ ਦਾ ਵਰਨਣ ਕਰੋ। What are Softwares? Explain different types of softwares?

ਪ੍ਰਸ਼ਨ:7 ਆਨਲਾਈਨ ਆਫਿਸ ਟੂਲਜ਼ ਦੀ ਵਰਤੋਂ ਦੇ ਲਾਭ ਅਤੇ ਹਾਨੀਆਂ ਲਿਖੋ। What are the advantages and disadvantages of using online office tools?

ਪ੍ਰਸ਼ਨ:8 ਆਫਲਾਈਨ ਅਤੇ ਆਨਲਾਈਨ ਆਫਿਸ ਟੂਲਜ਼ ਦੀ ਤੁਲਨਾ ਕਰੋ। Compare Offline and Online Office Tools.

ਪ੍ਰਸ਼ਨ:9 ਟੈਗਜ਼ (Tags) ਕੀ ਹੁੰਦੇ ਹਨ ? HTML ਵਿਚ ਵਰਤੇ ਜਾਣ ਵਾਲੇ ਟੈਗਜ਼ ਦੀਆਂ ਵੱਖ-ਵੱਖ ਕਿਸਮਾਂ ਦਾ ਵਰਨਣ ਕਰੋ। What are Tags? Explain different types of tags used in HTML.

ਪ੍ਰਸ਼ਨ:10 HTML ਡਾਕੂਮੈਂਟ ਦੇ ਬਾਡੀ (body) ਭਾਗ ਦਾ ਵਰਨਣ ਕਰੋ? ਤੁਸੀਂ ਇਸ ਨੂੰ ਕਿਸ ਤਰ੍ਹਾਂ ਫਾਰਮੈਟ ਕਰੋਗੇ? Explain about the body part of the HTML document? How will you format it?

\*Activity for summer break : Draw home page of own web site (use A3 sheet)

\*\*Note\*\*Label it with Name, Class, Section and Roll Number of student in back of activity page.

Class - 11<sup>th</sup>

**Assignment (June-2023)** 

<mark>ਪ੍ਰਸ਼ਨ:1 HTML ਦਾ ਮੁੱਢਲਾ ਸਟਰਕਚਰ ਲਿਖੋ।</mark>

Write the basic structure of HTML.

ਪ੍ਰਸ਼ਨ:2 ਆਨਲਾਈਨ ਸਰਚ ਵਿੱਚ ਕੋਟੇਸ਼ਨ ਮਾਰਕਸ ਦੀ ਕੀ ਵਰਤੋਂ ਹੈ?

What is the use of quotation marks in online search?

ਪ੍ਰਸ਼ਨ:3 ਕੋਈ ਪੰਜ ਇੰਟਰਨੈੱਟ ਸੁੱਰਖਿਆ ਖਤਰਿਆਂ (Threats) ਦੇ ਨਾਮ ਲਿਖੋ।

Name any five Internet Security Threats.

<mark>ਪ੍ਰਸ਼ਨ:4 ਗੁਗਲ ਸਰਚ ਇੰਜਣ ਦੀ ਵਿਆਖਿਆ ਕਰੋ।</mark>

**Explain Google Search Engine.** 

<mark>ਪ੍ਰਸ਼ਨ:5 ਬੁੱਕਮਾਰਕ ਕੀ ਹੈ?</mark>

What is Bookmark?

<mark>ਪ੍ਰਸ਼ਨ:6 ਚੰਗੇ ਵੈੱਬ ਡਿਜ਼ਾਈਨ ਦੇ ਸਿਧਾਂਤਾਂ ਦੀ ਵਿਆਖਿਆ ਕਰੋ।</mark>

Explain the principles of good web design.

ਪ੍ਰਸ਼ਨ:7 ਕੋਡਿੰਗ ਦੇ ਨਾਲ css ਵਿੱਚ ਬਾਰਡਰ ਪ੍ਰਾਪਰਟੀ ਦੀ ਵਿਆਖਿਆਕਰੋ।

**Explain the BORDER property in CSS with coding.** 

<mark>ਪ੍ਰਸ਼ਨ:8 ਆਨਲਾਈਨ ਸ਼ਾਪਿੰਗ ਦੇ ਫਾਇਦੇ ਅਤੇ ਨੁਕਸਾਨ ਕੀ ਹਨ ?</mark>

What are the advantages and disadvantages of online shopping?

<mark>ਪ੍ਰਸ਼ਨ:9 ਸੋਸ਼ਲ ਨੈੱਟਵਰਕਿੰਗ ਕੀ ਹੈ ? ਕੋਈ ਦੋ ਸੋਸ਼ਲ ਨੈੱਟਵਰਕਿੰਗ ਸਾਈਟ ਬਾਰੇ ਦੱਸੋ।</mark>

What is social networking? Explain any two social networking sites.

ਪ੍ਰਸ਼ਨ:10 ਯਾਤਰਾ ਵਿੱਚ ਫਾਸਟੈਂਗ ਸੁਵਿਧਾ ਕੀ ਹੈ ? ਇਸ ਦੇ ਕੀ ਲਾਭ ਹਨ ?

What is the Facility of FASTag in travelling? What are its benefits?

- \*Activity for summer break : on basis of uses of internet (use A3 sheet, Make flash card)
- \*\*Note\*\*Label it with Name, Class, Section and Roll Number of student in back of activity page.
- Make a Chart

# Class - 12<sup>th</sup>

#### **Assignment (June-2023)**

ਪ੍ਰਸ਼ਨ:1 ਐਕਸਲ ਕੀ ਹੈ?

What is Excel?

ਪ੍ਰਸ਼ਨ:2 ਬ੍ਰਾਂਚਿੰਗ ਨੂੰ ਪਰਿਭਾਸ਼ਿਤ ਕਰੋ।ਇਸ ਦੀਆਂ ਵੱਖ-ਵੱਖ ਕੰਟਰੋਲ ਸਟੇਟਮੈਂਟਸ ਦੇ ਨਾਂ ਲਿਖੋ।

**Define Branching? Name its different control statements?** 

ਪ੍ਰਸ਼ਨ:3 ਲੂਪਿੰਗ ਕੀ ਹੈ ? ਤਿੰਨ੍ਹ ਵੱਖ-ਵੱਖ ਕਿਸਮਾਂ ਦੀਆਂ ਲੂਪਿੰਗ ਸਟੇਟਮੈਂਟਸ ਦੇ ਨਾਂ ਲਿਖੋ।

What is looping? Name three different types of looping statements?

ਪ੍ਰਸ਼ਨ:4 Nested if ਸਟੇਟਮੈਂਟਕੀਹੈ? ਇਸਦੀਬਣਤਰ (syntax) ਲਿਖੋ।

What is nested if statement? Write its syntax?

ਪ੍ਰਸ਼ਨ:5 while ਸਟੇਟਮੈਂਟ ਕੀ ਹੈ ? ਇਸ ਦੀ ਬਣਤਰ (syntax) ਲਿਖੋ।

What is while statement? Write its syntax?

ਪ੍ਰਸ਼ਨ:6 ਐਕਸਲ ਵਿੱਚ ਉਪਲਬਧ ਪੇਜ਼ ਸੈੱਟਅਪ ਅਤੇ ਪ੍ਰਿੰਟਿੰਗ ਵਿਕਲਪਾਂ ਦੀ ਵਿਆਖਿਆਕਰੋ?

**Explain the Page Setup and Printing Options available in Excel.** 

ਪ੍ਰਸ਼ਨ:7 ਟਾਈਪਿੰਗ ਦੇ ਵੱਖ-ਵੱਖ ਤਰੀਕਿਆਂ ਬਾਰੇ ਦੱਸੋ<mark>?</mark>

**Explain the various methods of Typing?** 

ਪ੍ਰਸ਼ਨ:8 switch ਸਟੇਟਮੈਂਟ ਕੀ ਹੈ ? switch ਸਟੇਟਮੈਂਟ ਲਈ ਪ੍ਰੋਗਰਾਮ ਲਿਖੋ ?

What is switch statement? Write a program of switch statement?

ਪ੍ਰਸ਼ਨ:9 ਜੰਪਿਗ ਸਟੇਟਮੈਂਟਸ ਕੀ ਹੁੰਦੀਆਂ ਹਨ ? ਇਹਨਾਂ ਦੀਆਂਕਿਸਮਾਂ ਦਾ ਵਰਨਣਕਰੋ?

What is jumping statement? Explain its types?

ਪ੍ਰਸ਼ਨ:10 do while ਲੂਪ ਕੀ ਹੈ ? ਇਹ while ਲੂਪ ਤੋਂ ਕਿਵੇਂ ਭਿੰਨ੍ਹ ਹੈ?

What is do while loop? How it differs from while loop?

\*Activity for summer break : on basis of uses of C language (use A3 sheet, Make flash card) '

\*\*Note\*\*Label it with Name, Class, Section and Roll Number of student in back of activity page.